new/usr/src/cmd/icony/Makefile

1544 Sat May 28 21:32:37 2011

new/usr/src/cmd/iconv/Makefile 30 Need iconv 

## $1#$

2 # This file and its contents are supplied under the terms of the 3 # Common Development and Distribution License ("CDDL"), version 1.0. 4 # You may only use this file in accordance with the terms of version  $5 \# 1.0$  of the CDDL.

6# 7 # A full copy of the text of the CDDL should have accompanied this 8 # source. A copy of the CDDL is also available via the Internet at 9 # http://www.illumos.org/license/CDDL.  $10#$ 

 $12.4$ 

13 # Copyright 2011 Nexenta Systems, Inc. All rights reserved.  $14#$ 

16 PROG=iconv

17 SHFILES=iconv\_list

```
19 include ../Makefile.cmd
```
21 OBJS = iconv.o charmap.o parser.tab.o scanner.o

- 23 SRCS =  $$ (OBJS:*.o = -.c)$
- 25 C99MODE=  $$$  $(C99$  ENABLE)
- 26 LDLIBS  $+= -1$ gen
- 27 LDLIBS  $+= -1$ avl
- $= -d -b$  parser 28 VFLAGS
- 29 S(RELEASE BUILD) CPPFLAGS += -DNDEBUG

= \$(OBJS) parser.tab.c parser.tab.h<br>= \$(PROG) \$(POFILE) 31 CLEANFILES

- 32 CLOBBERFILES 33 PIFILES  $=$ \$(OBJS:%.o=%.i)
- 34 POFILE  $=$  iconv\_cmd.po

```
36 all: $(PROG) $(SHFILES)
```
38 ROOTLIBICONV = \$(ROOT)/usr/lib/iconv 39 ROOTLIBICONVSH =  $\angle$ (SHFILES: %= $\angle$ (ROOTLIBICONV)/%) 40 \$(ROOTLIBICONVSH) := FILEMODE = 0555

42 install: all \$(ROOTPROG) \$(ROOTLIBICONV) \$(ROOTLIBICONVSH)

```
44 \;$(PROG): $(OBJS)
45
           $(LINK.c) $(OBJS) -o $@ $(LDLIBS)$(POST_PROCESS)
46
```
 $48$  \$ (OBJS): parser.tab.h

50 parser.tab.c parser.tab.h: parser.y 51 \$(YACC) \$(YFLAGS) parser.y

53 lint:  $$(SRCS)$  $$$ (LINT.c)  $$$ (CPPFLAGS)  $$$ (SRCS) 54

56 clean:

 $$$ (RM)  $$$ (CLEANFILES) 57

```
59 $ (POFILE):
                   $(PIFILES)
           $ (RM) $ @60
```
61  $$$ (RM) messages.po new/usr/src/cmd/iconv/Makefile

- 62  $$$ (XGETTEXT) -s  $$$ (PIFILES) 63  $$ (SED) -e$  //domain/d' messages.po >  $$@$ 64  $$$ (RM)  $$$ (PIFILES) messages.po 66 S(ROOTLIBICONV):  $$$ (INS.dir) 67 69 \$(ROOTLIBICONV)/%: %
- $70$  $$(\text{INS}.file)$
- 72 .KEEP STATE:

 $\mathbf{I}$ 

74 include ../Makefile.targ

new/usr/src/cmd/iconv/charmap.c 11277 Sat May 28 21:32:37 2011 new/usr/src/cmd/iconv/charmap.c 30 Need iconv  $1/$ 2 \* This file and its contents are supplied under the terms of the 3 \* Common Development and Distribution License ("CDDL"), version 1.0.  $\overline{4}$ \* You may only use this file in accordance with the terms of version  $5 * 1.0$  of the CDDL. 6 7 \* A full copy of the text of the CDDL should have accompanied this 8 \* source. A copy of the CDDL is also available via the Internet at 9 \* http://www.illumos.org/license/CDDL.  $10 *$ /  $12/$ 13 \* Copyright 2011 Nexenta Systems, Inc. All rights reserved.  $14 *1$  $16/$ 17 \* CHARMAP file handling for iconv.  $18 * 7$ 20 #include <stdio.h> 21 #include <stdlib.h> 22 #include <string.h> 23 #include <errno.h> 24 #include <limits.h> 25 #include <unistd.h> 26 #include <alloca.h> 27 #include <sys/avl.h> 28 #include cstddef h> 29 #include <unistd.h> 30 #include "charmap.h" 31 #include "parser.tab.h" 32 #include <assert.h> 34 enum cmap\_pass cmap\_pass; 35 static avl\_tree\_t cmap sym;  $36$  static avl tree t  $c$ map mbs: 38 typedef struct charmap { const char \*name:  $39$ struct charmap \*alias\_of;  $40$ avl node t avl sym: 41  $42.$ avl node t avl mbs; 43  $int$  warned: 44 int mbs len: 45 int tombs len; char mbs[MB\_LEN\_MAX + 1]; /\* input \*/  $46$ 47 char tombs [MB LEN MAX + 1]; /\* output \*/ 48 } charmap\_t; 50 static void add charmap impl fr(char \*sym, char \*mbs, int mbs len, int nodups); 51 static void add\_charmap\_impl\_to(char \*sym, char \*mbs, int mbs\_len, int nodups);  $53/$ 54 \* Array of POSIX specific portable characters.  $55 * 7$ 56 static const struct { 57 char \*name:  $58$ int  $ch;$ 59 } portable\_chars[] = {  $\prime$  \0' }, 60 "NUL",  $\sum$  "alert",  $\sqrt{a'}$ 61

"backspace",  $\{b'\}$  $\{t, t\}$ , "tab". "carriage-return",  $1\sqrt{r}$ "newline",  $\sqrt{n'}$ "vertical-tab".  $\mathbf{v} \setminus \mathbf{v}$  $'\backslash f'$ , "form-feed", "space",  $\pmb{r}=\pmb{r}$  $\prime$  [  $\prime$ "exclamation-mark", "quotation-mark",  $1.11$  $\sqrt{1 + \epsilon}$ "number-sign", "dollar-sign",  $151$ "percent-sign",  $1%1$ "ampersand",  $181$ "apostrophe",  $\sqrt{11}$ "left-parenthesis",  $^{\prime}$  (  $^{\prime}$ "right-parenthesis",  $^{\prime}$  ( $^{\prime}$ "asterisk",  $1 * 1$ ۱, "plus-sign",  $r + r$  $"comma"$ ,  $\mathcal{F}$ "hyphen-minus",  $\mathbf{r} = \mathbf{r}$ ١. "hyphen",  $\mathbf{r} = \mathbf{r}$ "full-stop",  $^{\prime}$ . $^{\prime}$ "period",  $^{\prime}$ . "slash",  $\frac{1}{2}$ "solidus",  $\frac{1}{2}$ "zero",  $'0'$ "one",  $(1, 1)$ , "two",  $121$ }, "three",  $131$ "four",  $141$ "five",  $151$ λ. "six",  $161$ "seven",  $171$ "eight",  $181$ }, "nine",  $191$ "colon",  $^{\prime}$  :  $^{\prime}$ "semicolon",  $\prime$  :  $\prime$ "less-than-sign",  $1<1$ λ, "equals-sign",  $r = r$ "greater-than-sign",  $151$ "question-mark",  $121$ Δ,  $\left\{ \emptyset, \right\}$ "commercial-at", "left-square-bracket", '[' "backslash".  $\sqrt{1}$ "reverse-solidus",  $\sqrt{1}$ "right-square-bracket", ']' "circumflex",  $\frac{1}{2}$ "circumflex-accent",  $\sqrt{1 + \sqrt{1 + \frac{1}{2}}}$  $\mathbf{r}=\mathbf{r}$ "low-line",  $\lambda$ "underscore",  $\sqrt{ }$  $\bar{1}$ "grave-accent",  $(1, 3)$ "left-brace", "left-curly-bracket",  $\sqrt{\prime}$  $\left\{\cdot\right\}$ "vertical-line", "right-brace", "right-curly-bracket",  $'$ }' "tilde", "A", 'A'  $"B"$ , 'B' ۱,  $"C"$ ,  $'C'$ <br>"D",  $'D'$ ł, "E", 'E' "F",  $'F'$ λ, "G",  $'G'$ },

new/usr/src/cmd/iconv/charmap.c

62

63

64

65

66

67

68

69

70

71

72

 $73$ 

74

75

76

77

78

79

 $80$ 

81

82

83

 $84$ 

 $85$ 

86

87

88

89

90

91

92

93

 $94$ 

95

96

97

98

 $QQ$ 

100

101

 $102$ 

103

104

105

106

107

 $108$ 

109

 $110$ 

111

112

113

114

115

116

117

118

119

120

121

 $122$ 

 $123$ 

124

125

126

127

"H", 'H'

 $"I", 'I'$ 

 $\blacksquare$ 

**<sup>3</sup>**

**new/usr/src/cmd/iconv/charmap.c**

128 **{ "J", 'J' },** 129 **{ "K", 'K' },** 130 **{ "L", 'L' },** 131 **{ "M", 'M' },** 132**"N",** 'N' },<br>"0", '0' }, 133 **{ "O", 'O' },** 134 **{ "P", 'P' },** 135 **{ "Q", 'Q' },** 136 **{ "R", 'R' },** 137 **{ "S", 'S' },** 138 **{ "T", 'T' },** 139 **{ "U", 'U' },** 140 **{ "V", 'V' },** 141 **{ "W", 'W' },** 142 **{ "X", 'X' },** 143 **{ "Y", 'Y' },** 144 **{ "Z", 'Z' },** 145 **{ "a", 'a' },** 146 **{ "b", 'b' },** 147 **{ "c", 'c' },** 148 **{ "d", 'd' },** 149 **{ "e", 'e' },** 150 **{ "f", 'f' },** 151 **{ "g", 'g' },** 152 **{ "h", 'h' },** 153 **{ "i", 'i' },** 154 **{ "j", 'j' },** 155 **{ "k", 'k' },** 156 **{ "l", 'l' },** 157 **{ "m", 'm' },** 158 **{ "n", 'n' },** 159 **{ "o", 'o' },** 160 **{ "p", 'p' },** 161 **{ "q", 'q' },** 162 **{ "r", 'r' },** 163 **{ "s", 's' },** 164 **{ "t", 't' },** 165 **{ "u", 'u' },** 166 **{ "v", 'v' },** 167 **{ "w", 'w' },** 168 **{ "x", 'x' },** 169 **{ "y", 'y' },** 170 **{ "z", 'z' },** 171 **{ NULL, 0 }** 172 **};** 174 **static int** 175 **cmap\_compare\_sym(const void \*n1, const void \*n2)** 176 **{** 177 **const charmap\_t \*c1 = n1;** 178 **const charmap\_t \*c2 = n2;** 179 **int rv;** 181 **rv = strcmp(c1->name, c2->name);** 182 **return ((rv < 0) ? -1 : (rv > 0) ? 1 : 0);** 183 **}** 185 **/\*** 186 **\* In order for partial match searches to work,**187 **\* we need these sorted by mbs contents.**188 **\*/** 189 **static int** 190 **cmap\_compare\_mbs(const void \*n1, const void \*n2)** 191 **{** 192 **const charmap\_t \*c1 = n1;** 193const charmap  $t * c2 = n2$ ;

```
 4
194 int len, rv;
196 len = c1->mbs_len;
197if (len < c2-\n>mbs_length)<br>len = c2-\n>mbs len:198 len = c2->mbs_len;
 rv = memcmp(c1->mbs, c2->mbs, len);
199200 if (rv < 0)
201 return (-1);
202 if (rv > 0)
203 return (1);
 /* they match through length */
204205if (c1-\text{cmbs\_len} < c2-\text{cmbs\_len})<br>return (-1);
206 return (-1);
 if (c2->mbs_len < c1->mbs_len)
207208 return (1);
209 return (0);
 210 }
212 yoid
  void
213 charmap_init(char *to_map, char *from_map)
 214 {
215215 avl_create(&cmap_sym, cmap_compare_sym, sizeof (charmap_t),<br>216 offsetof(charmap t, avl sym));
                 216 offsetof(charmap_t, avl_sym));218218 avl_create(&cmap_mbs, cmap_compare_mbs, sizeof (charmap_t),<br>219 compared of fsetof(charmap t. avl mbs));
                 219 offsetof(charmap_t, avl_mbs));221 cmap_pass = CMAP_PASS_FROM;
222 reset_scanner(from_map);
223 (void) yyparse();
224 add_charmap_posix();
226 cmap_pass = CMAP_PASS_TO;
227 reset_scanner(to_map);
228 (void) yyparse();
 229 }
 231 void
 232 charmap_dump()
 233 {
234 charmap_t *cm;
235 int i;
237 cm = avl_first(&cmap_mbs);
238while (cm != NULL)239 (void) printf("name=\"%s\"\n", cm->name);
241 (void) printf("\timbs=\"");
242for (i = 0; i < cm->mbs_len; i++)243 (void) printf("\\x%02x", cm->mbs[i] & 0xFF);
244 (void) printf("\"\n");
246 (void) printf("\tombs=\"");
247for (i = 0; i < cm->tombs_len; i++)248 (void) printf("\\x%02x", cm->tombs[i] & 0xFF);
249 (void) printf("\"\n");
251cm = AVL_NEXT(&cmap_mbs, cm);<br>}
252 }
253 }
255/ /*
256 * We parse two charmap files: First the "from" map, where we build
257 * cmap_mbs and cmap_sym which we'll later use to translate the input
```
258 **\* stream (mbs encodings) to symbols. Second, we parse the "to" map,**

259 **\* where we fill in the tombs members of entries in cmap\_sym, (which**

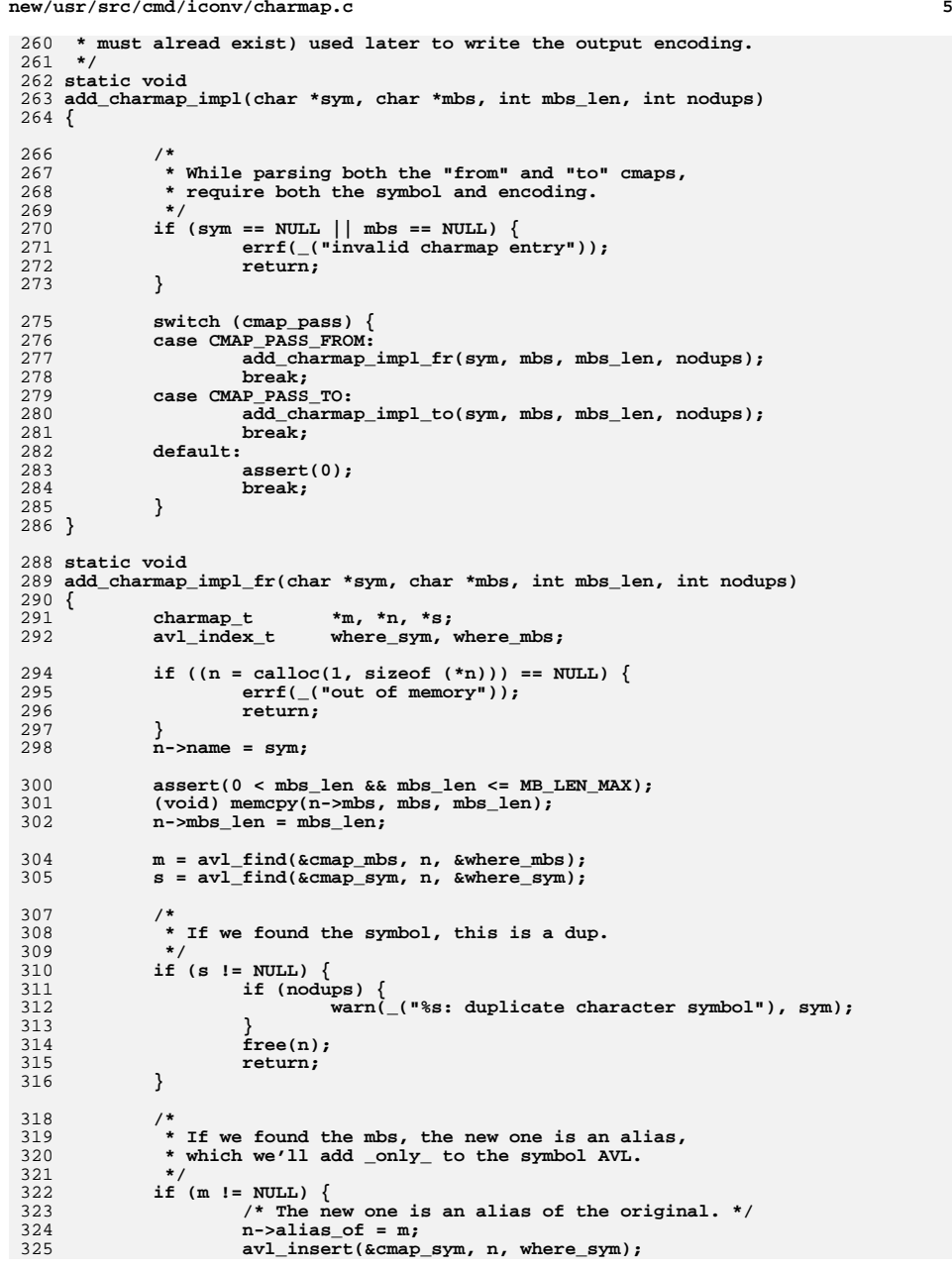

```
 6
326 return;
327 }
329 avl_insert(&cmap_sym, n, where_sym);
330 avl_insert(&cmap_mbs, n, where_mbs);
 331 }
 333 static void
 334 add_charmap_impl_to(char *sym, char *mbs, int mbs_len, int nodups)
 335 {
336charmap<sub>_t</sub> charmap_t *m;
337charmap_t<br>
avl index t where;
338 avl_index_t where;
340 assert(0 < mbs_len && mbs_len <= MB_LEN_MAX);
342 srch.name = sym;
344 m = avl_find(&cmap_sym, &srch, &where);
345if (m == NULL) {
346 if (sflag == 0)
347 warn(_("%s: symbol not found"), sym);
348 return;
349 }
350 if (m->alias_of != NULL) {
351m = m->alias_of;
353 /* don't warn for dups with aliases */
354 if (m->tombs_len != 0)
355 return;
356 }
358 if (m->tombs_len != 0) {
359 if (nodups) {
360 warn(_("%s: duplicate encoding for"), sym);
361 }
362<sup>r</sup>eturn;
363 }
365 (void) memcpy(m->tombs, mbs, mbs_len);
366 m->tombs_len = mbs_len;
 367 }
 369 void
 370 add_charmap(char *sym, char *mbs)
 371 {
372 /* mbs[0] is the length */
373 int mbs_len = *mbs++;
374 assert(0 < mbs_len && mbs_len <= MB_LEN_MAX);
375 add_charmap_impl(sym, mbs, mbs_len, 1);
 376 }
 379 void
 380 add_charmap_range(char *ssym, char *esym, char *mbs)
 381 {
382 int ls, le;
383\frac{\text{int}}{\text{int}}384 int sn, en;
385 int i;
386int<br>
char
tmbs[MB]
387char<br>
\text{tmbs}[\text{MB}]\text{LEN}\text{MAX+1};<br>
char<br>
\text{*mb}\text{last};388 char *mb_last;
390 static const char *digits = "0123456789";
```
**new/usr/src/cmd/iconv/charmap.c**

```
 7
392/* mbs[0] is the length */<br>mbs len = *mbs++:
393 mbs_len = *mbs++;
 assert(0 < mbs_len && mbs_len <= MB_LEN_MAX);
394395 (void) memcpy(tmbs, mbs, mbs_len);
396mb last = tmbs + mbs len - 1;
398 ls = strlen(ssym);
399 le = strlen(esym);
401 if (((si = strcspn(ssym, digits)) == 0) || (si == ls) ||
402 (strncmp(ssym, esym, si) != 0) ||
403 (strspn(ssym + si, digits) != (ls - si)) ||404 (strspn(esym + si, digits) != (le - si)) ||
405 ((sn = atoi(ssym + si)) > ((en = atoi(esym + si))))) {406 errf(_("malformed charmap range"));
407 return;
408 }
410 ssym[si] = 0;
411 for (i = sn; i <= en; i++) {
412 char *nn;
413 (void) asprintf(&nn, "%s%0*u", ssym, ls - si, i);
414if (nn == NULL) \{415 errf(_("out of memory"));
416 return;
417 }
419 add_charmap_impl(nn, tmbs, mbs_len, 1);
420 (*mb_last)++;
421 }
422 free(ssym);
423 free(esym);
424 }
426 void
427 add_charmap_char(char *name, int c)
428 {
429 char mbs[MB_LEN_MAX+1];
431 mbs[0] = c;
432 mbs[1] = '\0';
433 add_charmap_impl(name, mbs, 1, 0);
434 }
436 /*
437 * POSIX insists that certain entries be present, even when not in the438 * orginal charmap file.439 */
440 void
441 add_charmap_posix(void)
442 {
443 char i;
445for (i = 0; portable_chars[i].name; i++) \{446 add_charmap_char(portable_chars[i].name, portable_chars[i].ch);
447 }
448 }
450 static charmap_t *
451 find_mbs(const char *mbs, int len)
452 {
453charmap<sub>_t</sub> srch = \{0\};
454 charmap_t *cm;
456 while (len > 0) {
457 (void) memcpy(srch.mbs, mbs, len);
```

```
new/usr/src/cmd/iconv/charmap.c 8
458 srch.mbs_len = len;
459 cm = avl_find(&cmap_mbs, &srch, NULL);
460 if (cm != NULL)
461 break;
462 len--;
463 }
465 return (cm);
 466 }
 468 /*
469 * Return true if this sequence matches the initial part470 * of any sequence known in this charmap.471 */
472 static boolean_t
 473 find_mbs_partial(const char *mbs, int len)
 474 {
475 charmap_t srch = {0};
476 charmap_t *cm;
477 avl_index_t where;
479 (void) memcpy(srch.mbs, mbs, len);
480 srch.mbs_len = len;
481 cm = avl_find(&cmap_mbs, &srch, &where);
482 if (cm != NULL) {
483 /* full match - not expected, but OK */
484 return (B_TRUE);
485 }
486 cm = avl_nearest(&cmap_mbs, where, AVL_AFTER);
487if (cm != NULL & 0 == memory(cm->mbs, mbs, len))488 return (B_TRUE);
490 return (B_FALSE);
 491 }
 493 /*
494 * Do like iconv(3), but with charmaps.495 */
496 size_t
 497 cm_iconv(const char **iptr, size_t *ileft, char **optr, size_t *oleft)
 498 {
499 charmap_t *cm;
500 int mbs_len;
502 /* Ignore state reset requests. */
503 if (iptr == NULL || *iptr == NULL)
504 return (0);
506 if (*oleft < MB_LEN_MAX) {
507 errno = E2BIG;
508 return ((size_t)-1);
509 }
511 while (*ileft > 0 && *oleft >= MB_LEN_MAX) {
512 mbs_len = MB_LEN_MAX;
513 if (mbs_len > *ileft)
514\begin{array}{rcl} \text{mbs\_len} = * \text{ileft}; \ \text{cm} = \text{find\_mbs}(*\text{iptr, mbs\_len}); \end{array}515516if (cm == NULL)517517 if (mbs_len < MB_LEN_MAX &&<br>518 find mbs partial(*iptr.
                                find mbs partial(*iptr, mbs len)) \{519 /* incomplete sequence */
520 errno = EINVAL;
521 } else {
522 errno = EILSEQ;
```
523

**}**

**e** and **9** 

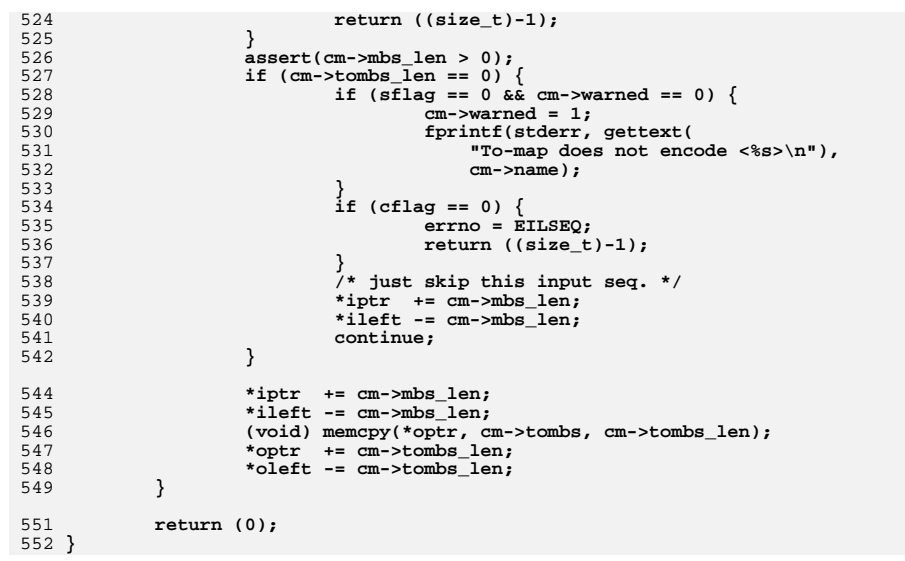

 $\blacksquare$ 

62 #define  $(x)$  gettext(x) 63 #define INTERR errf( ("internal fault (%s:%d)"), FILE, LINE )

## 1534 Sat May 28 21:32:38 2011 new/usr/src/cmd/iconv/charmap.h 30 Need iconv  $1/$  $2$ <sup> $\frac{1}{2}$ </sup>\* This file and its contents are supplied under the terms of the 3 \* Common Development and Distribution License ("CDDL"), version 1.0.  $4$ \* You may only use this file in accordance with the terms of version  $5 * 1.0$  of the CDDL.  $6 *$ 7 \* A full copy of the text of the CDDL should have accompanied this 8 \* source. A copy is of the CDDL is also available via the Internet 9 \* at http://www.illumos.org/license/CDDL.  $10 */$  $12/$ 13 \* Copyright 2011 Nexenta Systems, Inc. All rights reserved.  $14 \times$  $16/$ 17 \* CHARMAP file handling for iconv.  $18 * /$ 20 /\* Common header files. \*/ 21 #include <stdio.h> 22 #include <stdlib.h> 23 #include <stdarg.h> 24 #include <sys/types.h>  $25$  #include  $\langle$ libintl.h> 27 enum cmap\_pass { CMAP PASS FROM.  $28$ 29  $CMAP$  PASS TO  $\}$ : 31 extern int com char; 32 extern int esc\_char; 33 extern int mb cur max; 34 extern int mb\_cur\_min; 35 extern int last\_kw; 36 extern int verbose: 37 extern int yydebug; 38 extern int lineno: 39 extern int debug: 40 extern int warnings; 41 extern int cflag: 42 extern int sflag; 44 int yyparse(void); 45 void yyerror(const char \*); 46 void errf(const char  $*, \ldots);$ 47 void warn(const char  $*, \ldots);$ 49 void reset\_scanner(const char \*); 50 void scan to eol(void); 52 /\* charmap.c - CHARMAP handling \*/ 53 void init charmap(void); 54 void add\_charmap(char \*, char \*); 55 void add\_charmap\_posix(void); 56 void add charmap range(char \*, char \*, char \*); 58 void charmap\_init(char \*to, char \*fr); 59 size\_t cm\_iconv(const char \*\*iptr, size\_t \*ileft, char \*\*optr, size\_t \*oleft); 60 void charmap\_dump(void);

```
now/usy/sys/smd/isony/isony s
5971 Sat May 28 21:32:39 2011
new/usr/src/cmd/iconv/iconv.c
30 Need iconv
1/2 * This file and its contents are supplied under the terms of the
  3 * Common Development and Distribution License ("CDDL"), version 1.0.
  \overline{4}* You may only use this file in accordance with the terms of version
  5 * 1.0 of the CDDL.
  6
  7 * A full copy of the text of the CDDL should have accompanied this
  8 * source. A copy of the CDDL is also available via the Internet at
  9 * http://www.illumos.org/license/CDDL.
 10 *112/13 * Copyright 2011 Nexenta Systems, Inc. All rights reserved.
 14 *116/17 * iconv(1) command.
 18 * 720 #include <stdio.h>
 21 #include <stdlib.h>
 22 #include <string.h>
 23 #include <errno.h>
 24 #include <limits.h>
 25 #include <iconv.h>
 26 #include <libintl.h>
 27 #include <langinfo.h>
 28 #include <locale.h>
 29 #include "charmap.h"
 31 #include <assert.h>
 33 const char *progname = "iconv";
 35 char *from_cs;
 36 char *to cs:37 int debug;
  38 int cflag;
                   /* skip invalid characters */39 int sflag;
                   /* silent */
 40 int lflag;
                   /* list conversions */
  42 void iconv file(FILE *, const char *);
 43 void list \overline{\text{codesets}}(\text{void}):
 45 iconv t ich;
                   /* iconv(3c) lib handle */
 46 size_t (*pconv)(const char **iptr, size_t *ileft,
 47
                   char **optr, size t *oleft);
  49 size t
 50 lib iconv(const char **iptr, size t *ileft, char **optr, size t *oleft)
 51 {
 52
            return (iconv(ich, iptr, ileft, optr, oleft));
 53}
 55 void
 56 usage(void)
 57 \{58
            (void) fprintf(stderr, gettext(
 59
                "usage: %s [-cs] [-f from-codeset] [-t to-codeset] "
 60
                "[file ...]\n \cdot \n \cdot progname);
            (void) fprintf(stderr, gettext("\t%s -1\n"), progname);
 61
```
 $\blacksquare$ 

```
new/usr/src/cmd/iconv/iconv.c
  62
             exit(1);63}
  65 int
  66 main(int argc, char **argv)
  67 \{68
             FILE *fp;
             char *fslash, *tslash;
  69
  70int c:
  72
             (void) setlocale(LC ALL, "");
  74 #if !defined(TEXT DOMAIN)
  75 #define TEXT DOMAIN
                              "SYS TEST"
  76 #endif
  77
             (void) textdomain(TEXT DOMAIN);
  79
             while ((c = getopt(argc, argv, "cdlsf:t:")) := EOF)switch (c) {
  80case 'c':
  81
  82
                              cflag++:
  83
                              break:
                      case 'd':
  84
  R5debuq++:
  86
                              break:
                      case '1':87
  88
                              1flag++:
  89
                              break:
  90
                      case 's':
  91
                              sfland++:
  92
                              break;
  93
                      case 'f':
  94from cs = optarg;95break;
  96
                      case 't':
  97
                              to cs = optarg;98
                              break:
                      case '?':
 QQ100
                              usage()101
                      - }
102\mathcal{E}104
             if (1flag)if (from cs != NULL || to_cs != NULL || optind != argc)
105106
                              usage()107
                      list codesets():
108exit(0);109
             \lambda111
             if (from cs == NULL)\bar{f}rom_cs = nl_langinfo(CODESET);
112
113
             if (to cs == NULL)114
                      to_c s = n1 langinfo(CODESET);
116
             /*
117
              * If either "from" or "to" contains a slash,
 118
               * then we're using charmaps.
119
              \star /
             fslash = strchr(from_c s, '/');
120
             tslash = strchr(to_cs, '/');<br>if (fslash != NULL || tslash != NULL) {
121
122123charmap\_init(to_cs, from cs);124
                      pconv = cm \text{ iconv};if (debug)
125
126
                              charmap_dump();
             \} else \{127
```
 $\sim$ 

```
new/usr/src/cmd/iconv/iconv.c 3
128 ich = iconv_open(to_cs, from_cs);
129if (ich == ((i_{conv} t)-1))}
130 (void) fprintf(stderr, gettext("iconv_open failed\n"));
 131\begin{cases} \text{exit}(1); \end{cases}132 }
133 pconv = lib_iconv;
 134 }
136if (optind == argc || optind == argc - 1 &&<br>\begin{bmatrix} 137 & 0 & = \text{strrmm}(\text{aray}[\text{onfinal}], \text{ } \text{ }^{\text{}}\text{ }^{\text{}}\text{ }^{\text{}}\text{ }^{\text{}}\text{ }^{\text{}}\text{ }^{\text{}}\text{ }^{\text{}}\text{ }^{\text{}}\text{ }^{\text{}}\text{ }^{\text{}}\text{ }^{\text{}}\text{ }^{\text{}}\text{ }^{\text{}}\text{ }^{\text{}}\text{ }^{\text{}}\0 = \text{stromp}(\text{argv}[\text{optind}], \text{ "--");}138 iconv_file(stdin, "stdin");
139 exit(0);
140 }
142 for (; optind < argc; optind++) {
 143 fp = fopen(argv[optind], "r");
144 if (fp == NULL) {
 145 perror(argv[optind]);
146 exit(1);
147 }
 148 iconv_file(fp, argv[optind]);
 149 (void) fclose(fp);
150 }
151 exit(0);
 152 }
 154 /*
155 * Conversion buffer sizes:156 *
157 * The input buffer has room to prepend one mbs character if needed for158 * handling a left-over at the end of a previous conversion buffer.159 *
160 * Conversions may grow or shrink data, so using a larger output buffer
161 * to reduce the likelihood of leftover input buffer data in each pass.162 */
163 #define IBUFSIZ (MB_LEN_MAX + BUFSIZ)
 164 #define OBUFSIZ (2 * BUFSIZ)
 166 void
 167 iconv_file(FILE *fp, const char *fname)
 168 {
169 static char ibuf[IBUFSIZ];
 170 static char obuf[OBUFSIZ];
171 const char *iptr;
172 char *optr;
 173 off64_t offset;
174 size_t ileft, oleft, ocnt;
175 int iconv_errno;
176 int nr, nw, rc;
178 offset = 0;
179 ileft = 0;
180 iptr = ibuf + MB_LEN_MAX;
182while ((nr = freq(dibuff+MB LEN MAX, 1, BUFFSL, fp)) > 0) {
 184 assert(iptr <= ibuf+MB_LEN_MAX);
185 assert(ileft <= MB_LEN_MAX);
186 ileft += nr;
187 offset += nr;
189 optr = obuf;
190 oleft = OBUFSIZ;
192 iconv_again:
193 rc = (*pconv)(&iptr, &ileft, &optr, &oleft);
```

```
 4
                iconv_errno = errno;
                ocnt = OBUFSIZ - oleft;
                if (ocnt > 0) {
                      nw = fwrite(obuf, 1, ocnt, stdout);
                      if (nw != ocnt) {
                            perror("fwrite");
                      exit(1);
   }
   }
                optr = obuf;
                oleft = OBUFSIZ;
                if (rc == (size_t)-1) {
                      switch (iconv_errno) {
                      case E2BIG: /* no room in output buffer */
                            goto iconv_again;
                      case EINVAL: /* incomplete sequence on input */
                            if (debug) {
   (void) fprintf(stderr,
 _("Incomplete sequence in %s at offset %lld\n"),
217 fname, offset - ileft); }
   /*
220 * Copy the reminder to the space reserved \uparrow 220 * at the start of the input buffer.
221 * at the start of the input buffer.<br>222 */
222 */
 assert(ileft > 0);
                            if (ileft <= MB_LEN_MAX) {
                                  char *p = ibuf+MB_LEN_MAX-ileft;
                                   (void) memcpy(p, iptr, ileft);
                                  iptr = p;
                                  continue; /* read again */
   }
   /*
<sup>*</sup> Should not see ileft > MB_LEN_MAX,<br>232 * but if we do, handle as EILSEO.
                            232 * but if we do, handle as EILSEQ.233 */
 /* FALLTHROUGH */
                      case EILSEQ: /* invalid sequence on input */
                            if (!sflag) {
   (void) fprintf(stderr,
 _("Illegal sequence in %s at offset %lld\n"),
240 fname, offset - ileft);<br>241 for all the set of the set of the set of the set of the set of the set of the set of the set of the set of the set of the set of the set of the set of the set of the set of the set of the
   (void) fprintf(stderr,
 _("bad seq: \\x%02x\\x%02x\\x%02x\n"),
243 iptr[0] & 0xff,
244 iptr[1] & 0xff,
245 iptr[2] & 0xff); }
                            assert(ileft > 0);
                            /* skip one */
                            iptr++;
                            ileft--;
                            assert(oleft > 0);
                            if (!cflag) {
                                  *optr++ = '?';
   oleft--;
   }
                            goto iconv_again;
                      default:
                            (void) fprintf(stderr,
```
**new/usr/src/cmd/iconv/iconv.c**

194

196

197

198

199

200

201

202

203

204

205

207

208

210

211

213

214

215

216

218

219

 $223$ 224

225

226

227

228

229

230

234236

237

238

239

241

242

246

247

248

249

250

251

252

253

254

255

256

258

259

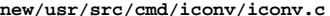

 **<sup>5</sup>** 260<br>261 **\_("iconv error (%s) in file \$s at offset %lld\n"),** strerror(errno), fname, offset - ileft); 262 **perror("iconv");** 263 **break;** 264 **}** 265 **}** 267 **/\* normal iconv return \*/** 268 **ileft = 0;** 269<sup>iptr =</sup> ibuf + MB\_LEN\_MAX;<br>} 270 **}**  $\frac{272}{273}$ <br>274 **/\*** 273 **\* End of file** 274 **\* Flush any shift encodings.**275 **\*/ iptr = NULL;** 276277 **ileft = 0;** 278 **optr = obuf;** 279 **oleft = OBUFSIZ;** 280 **(\*pconv)(&iptr, &ileft, &optr, &oleft);** 281 **ocnt = OBUFSIZ - oleft;** 282 **if (ocnt > 0) { (void) fwrite(obuf, 1, ocnt, stdout);** 283284 **}** 285 **}** 287 **/\*** 288 **\* scan the /usr/lib/iconv directory...** 289 **\* A script for this seems appropriate.**290 **\*/** 291 **void** 292 **list\_codesets(void)** 293 **{** 294 **(void) system("/usr/lib/iconv/iconv\_list");** 295 **}**

```
1418 Sat May 28 21:32:40 2011
new/usr/src/cmd/iconv/iconv_list.sh
30 Need iconv
1 #!/bin/ksh
  2 \#3 # This file and its contents are supplied under the terms of the
  4 # Common Development and Distribution License ("CDDL"), version 1.0.
  5 # You may only use this file in accordance with the terms of version
  6 # 1.0 of the CDDL.
  7 #
  8 # A full copy of the text of the CDDL should have accompanied this
  9 # source. A copy of the CDDL is also available via the Internet at
 10 # http://www.illumos.org/license/CDDL.
 11#13#14 # Copyright 2011 Nexenta Systems, Inc. All rights reserved.
 16 # List all iconv(1) codesets
 18 cd /usr/lib/iconv || exit 1
 20 typeset -A all
 22 /usr/bin/ls | while read f
 23 do
 24
         case "$f" in
 2.5
        geniconythl.so)
 26
            \ddot{\phantom{0}}27*, soTFS = 12.128
 29
            set ${f.so}
 30all[$l]=" '
 31all[$2] = "*.t)<sup>11</sup>
 3\overline{2}33
 \overline{34}IFS = ".
 35
            set $ff%.t}
 36
            a11[s1]="all[$2] = "37
 38
            \cdot :
 39
        \star)
  40\cdot ;
  41esac
  42 done
 44 /usr/bin/ls geniconvtbl/binarytables
 45 while read f
 46 do
 47
        case "$f" in
 4\,8*,bt)
            IFS = "49
 50
            set $f<sub>}</sub>.bt $51
            all[$1]="52
            all[$2] = "53
            \cdot54
        \star)
  55
            \cdot56
        \mathbf{e}\mathbf{e}\mathbf{a}\mathbf{c}57 done
  59 # Only store aliases for names we've seen
 61 IFS=" "
```
new/usr/src/cmd/iconv/iconv list.sh

```
new/usr/src/cmd/iconv/iconv list.sh
  62 while read a c
  63 do
  64
         Case "Sa" in
  65
         \backslash#*)
  66
             \cdot:
         \star)
  67
  68
             if \lceil "Sc" -a "S{all[Sc]}" ] ; then
  69
                      all[$c]="\${all[$c]}\$a"70
             fi
  71
             \cdot72
         esac
  73 done < "alias"
  75 cat <<EOF
  76 The following are all supported code set names. Conversions
  77 between some fromcode-tocode pairs might not be available.
  78 Some of these code set names have aliases, which are shown
  79 after the canonical name.
  81 EOF
  83 for i in "${!all[@]}"
  84 do
  85echo "$i ${all[$i]}"
```
 $\overline{2}$ 

```
86 done
```
 $\mathbf{1}$ 

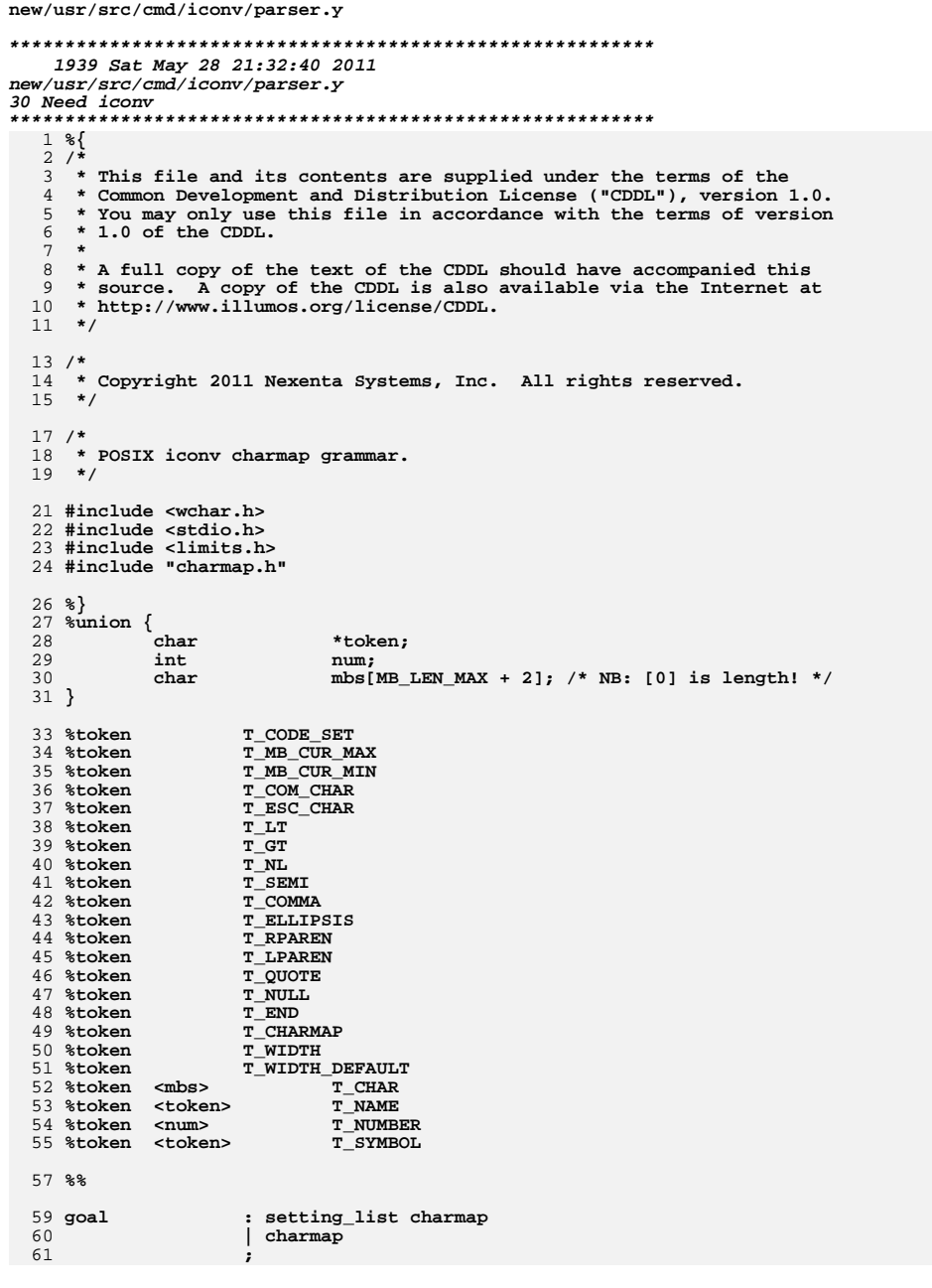

```
63 string
                     : T QUOTE charlist T QUOTE
 64
                     \vert T_QUOTE T_QUOTE
 65
                     . .
 67 charlist
                     : charlist T_CHAR
 68
                      T CHAR
 69
                     \cdot71 setting_list
                    : setting_list setting
 72
                       setting
 73\cdot: \texttt{T\_COM\_CHAR} \texttt{T\_CHAR} \texttt{T\_NL}75 setting
 76
 77
                              com char = $2[1];78
 79
                       T_ESC_CHAR T_CHAR T_NL
 8081
                              esc_{char} = $2[1];
 82
                       T_MB_CUR_MAX T_NUMBER T_NL
 83
 84
 85
                              mb\_cur\_max = $2;86
                       T_MB_CUR_MIN T_NUMBER T_NL
 87
 88
 89
                              mb\_cur\_min = $2;90
 91T_CODE_SET string T_NL
 92
                     ₹
 93
                              /* ignore */
                     \mathcal{E}94
 95
                     \cdot97 charmap
                     : T_CHARMAP T_NL charmap_list T_END T_CHARMAP T_NL
 99 charmap list
                    : charmap list charmap entry
100
                     | charmap_entry
101
                     \cdot: T_SYMBOL T_CHAR
103 charmap_entry
104
                     \{105
                              add_{\text{charmap}}(1, 1, 2);
106
                              scan_to_eol();107
                       T_SYMBOL T_ELLIPSIS T_SYMBOL T_CHAR
108
109
110
                              add_charmap_range($1, $3, $4);
111
                              scan_to_eo1();
112
                       T NL
113
```
new/usr/src/cmd/iconv/parser.y

 $\mathbf{1}$ 

114

```
new/usr/src/cmd/iconv/scanner.c
11780 Sat May 28 21:32:41 2011
new/usr/src/cmd/iconv/scanner.c
30 Need iconv
1/2 * This file and its contents are supplied under the terms of the
  3 * Common Development and Distribution License ("CDDL"), version 1.0.
  \overline{4}* You may only use this file in accordance with the terms of version
  5 * 1.0 of the CDDL.
  6 *7 * A full copy of the text of the CDDL should have accompanied this
  8 * source. A copy of the CDDL is also available via the Internet at
  9 * http://www.illumos.org/license/CDDL.
 10 *112/13 * Copyright 2011 Nexenta Systems, Inc. All rights reserved.
 14 *116/17 * This file contains the "scanner", which tokenizes charmap files
 18 * for iconv for processing by the higher level grammar processor.
 19 *121 #include \lestdio.h>
 22 #include <stdlib.h>
 23 #include <ctype.h>
 24 #include <limits.h>
 25 #include <string.h>
 26 #include <widec.h>
 27 #include <sys/types.h>
 28 \#inglude \leqassert h>
 29 #include "charmap.h"
 30 #include "parser.tab.h"
 32 int
                           com_char = '#';
 33 \text{ in+}esc char = \prime \setminus \prime;
 34 int
                           mb \overline{c}ur min = 1;
 35 int
                           mb\_cur\_max = 1;36 int
                           1ineno = 1:
 37 int
                           warnings = 0;38 static int
                           nextline;
 39 static FILE
                           *input = stdin:
 40 static const char
                           *filename = "<stdin>";
 41 static int
                           instring = 0:
 42 static int
                           \texttt{escaped} = 0;44/45 * Token space ... grows on demand.
 46 *147 static char *token = NULL;
 48 static int tokidx;
 49 static int toksz = 0;
 50 static int hadtok = 0:52/53 * The last keyword seen. This is useful to trigger the special lexer rules
 54 * for "copy" and also collating symbols and elements.
 55 * 156 int
           last kw = 0:
 57 static int
                 category = T_END;59 static struct token {
 60int id;
 61
            const char *name:
```

```
62 } keywords[] = {
             { T COM CHAR.
                                      "comment char" \},
 63
 64
              TESC CHAR,
                                      "escape_char" \},
                                       "END"\},
 65
             \sqrt{T} END.
 67
              * These are keywords used in the charmap file. Note that
 68
              * Solaris orginally used angle brackets to wrap some of them,
 69
 70
              * but we removed that to simplify our parser. The first of these
 71
              * items are "global items."
 72
             \{T_CHARMAP,73"CHARMAP" \},
 74
              T WIDTH,
                                      "WIDTH" \},
             { T_WIDTH_DEFAULT,
 75
                                      "WIDTH DEFAULT" },
 77
             \{-1, NULL\},
 78 };
 80/81 * These special words are only used in a charmap file, enclosed in <>.
 82 *183 static struct token symwords[] = {
              T_COM_CHAR,
                                       "comment_char" },
 84
              T ESC CHAR.
                                      "escape char" },
 R5T_CODE_SET,
                                      "code_set_name" },
 86
              T_MB_CUR_MAX,
                                      "mb cur max" },
 87
 88
             T MB CUR MIN,
                                      "mb cur min".
             \{-\overline{1}, \overline{NULL}\},
 89
 90 };
 92 static int categories[] = {
 93
            T CHARMAP.
 94\Omega95 };
 97 void
 98 reset_scanner(const char *fname)
 99\left\{100
             if (fname == NULL) {<br>filename = "<stdin>";
101
                     input = stdin:102103
             \} else \{if (input != stdin)
104(void) fclose(input);
105if ((input = fopen(fname, "r")) == NULL) {
106
107
                             perror(fname);
108ext(1):109
                     Éilename = frame:110111
             com\_char = '#';112
113
             esc char = \prime \setminus \prime;
             instring = 0;114
115
             \texttt{escaped} = 0;116
             lineno = 1:117
             nextline = 1;118
             tokidx = 0:119
             last kw = 0;
120
             category = T_END;121 }
123 #define hex(x) \setminus124
             (i s \text{digit}(x) ? (x - '0') : ((is lower(x) ? (x - 'a') : (x - 'A')) + 10))125 #define isodigit(x) ((x > = '0') \& (x < = '7'))
```
 $\sim$ 

127 static int

new/usr/src/cmd/iconv/scanner.c

 $\blacksquare$ 

193

**} else {**

 **<sup>3</sup>** 128 **scanc(void)** 129 **{** 130 **int c;** 132 **c = getc(input);** 133 **lineno = nextline;** 134 **if (c == '\n') {** 135 **nextline++;** 136 **}** 137 **return (c);** 138 **}** 140 **static void** 141 **unscanc(int c)** 142 **{** 143if  $(c == ' \n\cdot)$  { 144 **nextline--;** 145 **}** 146if  $($ ungetc $(c,$  input $) < 0$ )  $\{$ 147 **yyerror(\_("ungetc failed"));** 148 **}** 149 **}** 151 **static int** 152 **scan\_hex\_byte(void)** 153 **{** 154 **int c1, c2;** 155 **int v;** 157 **c1 = scanc();** 158 **if (!isxdigit(c1)) {** 159 **yyerror(\_("malformed hex digit"));** 160return  $\overline{0}$ ; 161 **}** 162 $c2 = \text{scan}($ 163 **if (!isxdigit(c2)) {** 164 **yyerror(\_("malformed hex digit"));** 165 **return (0);** 166 **}** 167 $\tilde{v} = ((hex(c1) << 4) | hex(c2));$ 168 **return (v);** 169 **}** 171 **static int** 172 **scan\_dec\_byte(void)** 173 **{** 174 **int c1, c2, c3;** 175 **int b;** 177 **c1 = scanc();** 178 **if (!isdigit(c1)) {** 179 **yyerror(\_("malformed decimal digit"));** 180 **return (0);** 181 **}** 182 $\dot{b} = c1 - '0';$ <br>  $c2 = \text{scan}();$ 183 **c2 = scanc(); if (!isdigit(c2)) { yyerror(\_("malformed decimal digit"));** 184185186 **return (0);** 187 **}** 188 $\bar{b}$  \*= 10; 189 $b == (c2 - '0')$ ; 190 **c3 = scanc();** 191 **if (!isdigit(c3)) {** 192**unscanc(c3);**

```
new/usr/src/cmd/iconv/scanner.c 4
194 b *= 10;
195b == (c3 - '0');
196 }
197 return (b);
 198 }
 200 static int
 201 scan_oct_byte(void)
 202 {
203 int c1, c2, c3;
204 int b;
206
208 c1 = scanc();
209 if (!isodigit(c1)) {
210 yyerror(_("malformed octal digit"));
211return (\overline{0});
212 }
213\acute{b} = c1 - '0';
214 c2 = scanc();
215 if (!isodigit(c2)) {
 yyerror(_("malformed octal digit"));
216217 return (0);
218 }
219\bar{b} *= 8;
220b == (c2 - '0');
221 c3 = scanc();
222 if (!isodigit(c3)) {
223 unscanc(c3);
224} else {<br> b * = 8}
225 b *= 8;
 b += (c3 - '0');
226227 }
228 return (b);
 229 }
 231 void
 232 add_tok(int c)
 233 {
234 if ((tokidx + 1) >= toksz) {
235 toksz += 64;
236 if ((token = realloc(token, toksz)) == NULL) {
237 yyerror(_("out of memory"));
238 tokidx = 0;
239 toksz = 0;
240 return;
241 }
242 }
244 token[tokidx++] = (char)c;
245 token[tokidx] = 0;
 246 }
 248 static int
 249 get_byte(void)
 250 {
251 int c;
253if ((c = scanc()) != esc\_char) {
254 unscanc(c);
255 return (EOF);
256 }
257 c = scanc();
259 switch (c) {
```
260 **case 'd':** 261 **case 'D':** 262**return** (scan\_dec\_byte());<br>case 'x': 263 **case 'x': case 'X':** 264265return (scan\_hex\_byte());<br>case '0': 266 **case '0': case '1':** 267268 **case '2':** 269 **case '3':** 270 **case '4': case '5':** 271272 **case '6': case '7':** 273274 **/\* put the character back so we can get it \*/** 275 **unscanc(c);** 276 **return (scan\_oct\_byte());** 277 **default:** 278 **unscanc(c);** 279 **unscanc(esc\_char);** 280 **return (EOF);** 281 **}** 282 **}** 284 **int** 285 **get\_escaped(int c)** 286 **{** 287 **switch (c) {** 288 **case 'n':** 289 **return ('\n');** 290 **case 'r':** 291 **return ('\r');** 292 **case 't':** 293 **return ('\t');** 294 **case 'f':** 295 **return ('\f');** 296 **case 'v':** 297 **return ('\v');** 298 **case 'b':** 299 **return ('\b');** 300 **case 'a':** 301 **return ('\a');** 302 **default:** 303 **return (c);** 304 **}** 305 **}** 307 **int** 308 **get\_wide(void)** 309 **{** 310 **/\* NB: yylval.mbs[0] is the length \*/** 311 **char \*mbs = &yylval.mbs[1];** 312 **int mbi = 0;** 313 **int c;** 315 **mbs[mbi] = 0; if (mb\_cur\_max > MB\_LEN\_MAX) {** 316317 **yyerror(\_("max multibyte character size too big"));** 318

 **return (T\_NULL);** 319 **}** 320for  $(i; j)$  { 321 $if ((c = get_byte()) == EOF)$ <br>break; 322**break;**<br> **if** (mbi == mb\_cur\_max) {<br> **if** (mbi == mb\_cur\_max) { 323324 **unscanc(c);** 325**yyerror(\_("length > mb\_cur\_max"));**

326

327

328

329

330

332

333

334

340

342

343

344

345

346

347348

349

350

351

352

353

354

355356

357

358

360

366

367

368

369

370

372

376377

378

379

381

382

383

384

385

386

387

388

389

390

391

**new/usr/src/cmd/iconv/scanner.c**

```
 6
                   return (T_NULL);
  }
              mbs[mbi++] = c;
         mbs[mbi] = 0;
  }
         /* result in yylval.mbs */
         mbs[-1] = mbi;
         return (T_CHAR);
335 }
337 int
338 get_symbol(void)
339 {
  int c;
         while ((c = scanc()) != EOF) {
              if (escaped) {
                   escaped = 0;
                  if (c == ' \n\rangle n')<br>continue:
  continue;
 add_tok(get_escaped(c));
                   continue;
  }
              if (c == esc_char) {
                   escaped = 1;
                   continue;
  }
 4 if (c == '\n') {<br>
yyerror(_("unterminated symbolic name"));<br>
\frac{1}{2} continue;
  }
             if (c == '>') \{ /* end of symbol */
  /*
361 * This restarts the token from the beginning
362 * the next time we scan a character. (This363 * token is complete.)364 */ if (token == NULL) {
                        yyerror(_("missing symbolic name"));
                        return (T_NULL);
  }
                   tokidx = 0;
  /*
373 * A few symbols are handled as keywords outside374 * of the normal categories.<br>375 */
375 */
 if (category == T_END) {
  int i;
                        for (i = 0; symwords[i].name != 0; i++) {
 if (strcmp(token, symwords[i].name) ==
380 0) { last_kw = symwords[i].id;
                             return (last_kw);
  }
  }
  }
                   /* its an undefined symbol */
                   yylval.token = strdup(token);
                   token = NULL;
                   toksz = 0;
                   tokidx = 0;
                   return (T_SYMBOL);
```
392**}**

452

456457

393add\_tok(c); 394 **}** 396 **yyerror(\_("unterminated symbolic name"));** 397 **return (EOF);** 398 **}**

401 **static int** 402 **consume\_token(void)** 403 **{** 404int **len** = tokidx;<br>int **i**: 405 **int i;** 407 **tokidx = 0;** 408 **if (token == NULL)** 409 **return (T\_NULL);** 411 **/\*** 412 **\* this one is special, because we don't want it to alter the**413 **\* last\_kw field.**414 **\*/ if (strcmp(token, "...") == 0) {** 415416return (T\_ELLIPSIS); 417 **}** 419 **/\* search for reserved words first \*/** 420for  $(i = 0;$  keywords $[i].name; i++)$ 421 **int j;** 422 **if (strcmp(keywords[i].name, token) != 0) {** 423 **continue;** 424 **}** 426 **last\_kw = keywords[i].id;** 428 **/\* clear the top level category if we're done with it \*/** 429 **if (last\_kw == T\_END) {** 430category = T\_END; 431 **}** 433 **/\* set the top level category if we're changing \*/** 434 **for (j = 0; categories[j]; j++) { if (categories[j] != last\_kw)** 435436 **continue; category = last\_kw;** 437438 **}** 440 **return (keywords[i].id);** 441 **}** 443 **/\* maybe its a numeric constant? \*/** 444 **if (isdigit(\*token) || (\*token == '-' && isdigit(token[1]))) {** 445 **char \*eptr;** 446 **yylval.num = strtol(token, &eptr, 10);** 447 **if (\*eptr != 0)** 448 **yyerror(\_("malformed number")); return (T\_NUMBER);** 449450**}**

 **/\*** 453 **\* A single lone character is treated as a character literal.**454 **\* To avoid duplication of effort, we stick in the charmap.**455 **\*/** $\begin{bmatrix} 6 \\ 2 \end{bmatrix}$  **if** (len == 1) { **yylval.mbs[0] = 1; /\* length \*/**

**new/usr/src/cmd/iconv/scanner.c <sup>8</sup>** 458 **yylval.mbs[1] = token[0];** 459 **yylval.mbs[2] = '\0';** 460return (T\_CHAR); 461 **}** 463 **/\* anything else is treated as a symbolic name \*/** 464 **yylval.token = strdup(token);** 465 **token = NULL;** 466 **toksz = 0;** 467 **tokidx = 0;** 468 **return (T\_NAME);** 469 **}** 471 **void** 472 **scan\_to\_eol(void)** 473 **{** 474 **int c; while ((c = scanc()) != '\n') {** 475476 $if (c == EOF)$ 477 **/\* end of file without newline! \*/** 478 **errf(\_("missing newline"));** 479 **return;** 480 **}** 481 **}** 482 **assert(c == '\n');** 483 **}** 485 **int** 486 **yylex(void)** 487 **{** 488 **int c;** 490while  $((c = scanc())$  != EOF)  $\{$ 492 **/\* special handling for quoted string \*/** 493 **if (instring) {** 494 **if (escaped) {** 495 **escaped = 0;** 497 **/\* if newline, just eat and forget it \*/** 498if  $(c == 'n')$ 499 **continue;** 501 **if (strchr("xXd01234567", c)) {** 502 **unscanc(c);** 503 **unscanc(esc\_char);** 504 **return (get\_wide());** 505 **}** 506 **yylval.mbs[0] = 1; /\* length \*/** 507 **yylval.mbs[1] = get\_escaped(c);** 508 **yylval.mbs[2] = '\0';** 509 **return (T\_CHAR);** 510 **}** 511 $if (c == esc_char)$ 512 $\epsilon$ scaped = 1; 513 **continue;** 514 **}** 515 **switch (c) {** 516 **case '<':** 517 **return (get\_symbol());** 518 **case '>':** 519 **/\* oops! should generate syntax error \*/** 520 **return (T\_GT);** 521 **case '"':** 522 **instring = 0;** 523**return (T\_QUOTE);**

**e** and **9** 

```
524 default:
525 yylval.mbs[0] = 1; /* length */
526 yylval.mbs[1] = c;
527 yylval.mbs[2] = '\0';
528return (T_CHAR);
529 }
530 }
532 /* escaped characters first */
533 if (escaped) {
534 escaped = 0;
 if (c == '\n') {
535536 /* eat the newline */
537 continue;
538 }
539 hadtok = 1;
540 if (tokidx) {
541 /* an escape mid-token is nonsense */
542return (T_NULL);
543 }
545 /* numeric escapes are treated as wide characters */
546 if (strchr("xXd01234567", c)) {
547 unscanc(c);
548 unscanc(esc_char);
549return (get_wide());
550 }
552 add_tok(get_escaped(c));
553 continue;
554 }
556 /* if it is the escape charter itself note it */
557if (c == esc\_char)558\overline{e} escaped = 1;
559 continue;
560 }
562 /* remove from the comment char to end of line */
563 if (c == com_char) {
564while (c \mid = ' \n\mid n') {
565 if ((c = scanc()) == EOF) {
566 /* end of file without newline! */
567 return (EOF);
568 }
569 }
570\text{assert}(c == \setminus n');
571 if (!hadtok) {
572 /*
573 * If there were no tokens on this line,
574 * then just pretend it didn't exist at all.575 */
 continue;
576577 }
578hadtok = 0:
579return (T_ML);
580 }
582 if (strchr(" \t\n;()<>,\"", c) && (tokidx != 0)) {
583 /*
584 * These are all token delimiters. If there
585 * is a token already in progress, we need to586 * process it.587 */8
unscanc(c);<br>
and the set of the set of the set of the set of the set of the set of the set of the set of the set of the set of the set of the set of the set of the set of the set of the set of the set of the set of the
588589 return (consume_token());
```

```
590 }
592 switch (c) {
593 case '\n':
594 if (!hadtok) {
595 /*
596 <b>* If the line was completely devoid of tokens,<br>597 * then just ignore it.
                                * then just ignore it.<br>*/
598 */
 continue;
599600 }
601 /* we're starting a new line, reset the token state */
602 hadtok = 0;
603 return (T_NL);
604 case ',':
605 hadtok = 1;
606 return (T_COMMA);
607 case ';':
608 hadtok = 1;
609 return (T_SEMI);
610 case '(':
611 hadtok = 1;
612 return (T_LPAREN);
613 case ')':
614 hadtok = 1;
615 return (T_RPAREN);
616 case '>':
617 hadtok = 1;
618 return (T_GT);
619 case '<':
620 /* symbol start! */
621 hadtok = 1;
622 return (get_symbol());
623 case ' ':
624 case '\t':
625 /* whitespace, just ignore it */
626 continue;
 case '"':
627628 hadtok = 1;
629 instring = 1;
630 return (T_QUOTE);
631 default:
632 hadtok = 1;
633 add_tok(c);
634 continue;
635 }
636 }
637 return (EOF);
638 }
640 void
641 yyerror(const char *msg)
642 {
643 (void) fprintf(stderr, _("%s: %d: error: %s\n"),
             filename, lineno, msg);
645 exit(1);
646 }
648 void
649 errf(const char *fmt, ...)
650 {
651 char *msg;
653 va_list va;
654 va_start(va, fmt);
655 (void) vasprintf(&msg, fmt, va);
```
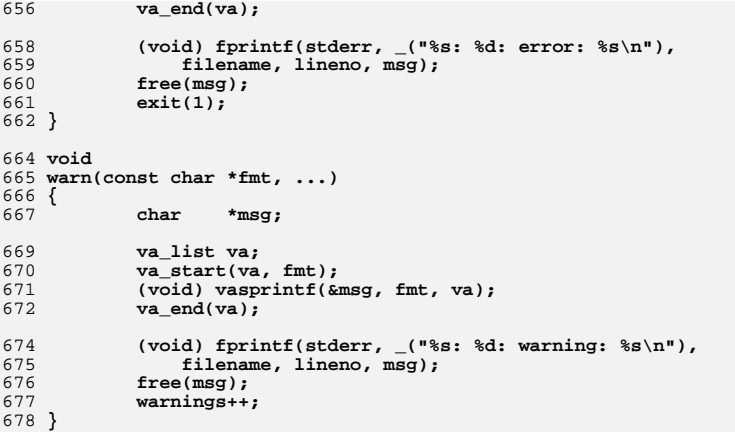

**<sup>11</sup>**